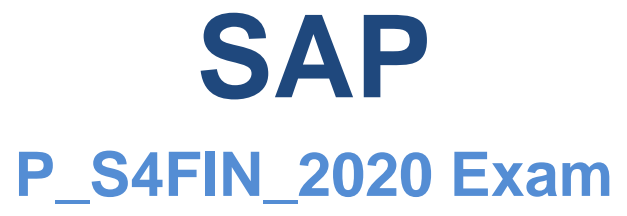

### **SAP Certified Application Professional - Financials in SAP S/4HANA for SAP ERP Finance Experts**

## **Questions & Answers (Demo Version – Limited Content)**

Thank you for Downloading P\_S4FIN\_2020 exam PDF Demo

You can also try our P\_S4FIN\_2020 practice exam software

Download Free Demo: **https://www.dumpsplanet.com/p\_s4fin\_2020-dumps/**

**https://www.dumpsplanet.com/**

# **Version: 4.0**

#### **Question: 1**

Your customer has an SAP ERP system with classic G/L accounting and wants to convert to SAP S/4HANA as soon as possible during the current fiscal year. Which limitations apply in SAP S/4HANA? There are 3 correct answer to this question.

- A. You cannot continue to use the consolidation staging ledger
- B. You must define valuation areas for foreign currency valuation
- C. You must use the accounts approach to parallel valuation
- D. You cannot configure and activate document splitting
- E. You must configure profit center and segment accounting

**Answer: A, D, E**

#### **Question: 2**

Which of the following components are obsolete are require migration activities during a Statistical There are 3 correct answers to this question.

- A. Cash Management
- B. Special purpose ledger
- C. Accrual engine
- D. Classic credit management
- E. Costing based CO- PA

**Answer: A, B, D**

#### **Question: 3**

You carry forward balances for your company code and leading ledger to the new fiscal year 2021 and year What could resolve the error?

- A. Run "calculate depreciation" (transition AFAR) forfiscal year 2021
- B. Postrevaluation and new valuation (transition AR29N) for fiscal year 2020
- C. Run the fiscal year change (transition FAA\_CMP) to close fiscal year 2019
- D. Post all depreciation (transaction AFAB) for the fiscal year 2020

**Answer: C**

#### **Question: 4**

You are converting your system to SAP S/4HAN

A. In your system you have:

Three company codes assigned to a single controlling area Controlling area is assigned to fiscal year variant K4.

Two company codes assigned to fiscal year variant K2

One company code assigned to variant K3 During conversion to SAP S/4HANA, what do you need to change?

A. Change all company codes to fiscal year variant K4

- B. Change all company codes to fiscal year variant K2
- C. Change all company codes and the controlling area to fiscal year variant K2
- D. Change the controlling area to fiscal year variant K3.

**Answer: A**

#### **Question: 5**

You want to convert your system from an account solution into a ledger solution without a prior new G/ L migration project. Which scenario can be used? NOTE: There are 2 correct answers to this question.

- A. Selective data transition
- B. System conversion (Brownfield)
- C. Central Finance
- D. New Implementation (greenfield)

**Answer: C, D**

### **Thank You for trying P\_S4FIN\_2020 PDF Demo**

## To try our P\_S4FIN\_2020 practice exam software visit the link below

**https://www.dumpsplanet.com/p\_s4fin\_2020-dumps/**

# Start Your P\_S4FIN\_2020 Preparation

*[Limited Time Offer]* Use Coupon "20OFF" for extra 20% discount on the purchase of Practice Test Software. Test your P\_S4FIN\_2020 preparation with actual exam questions.